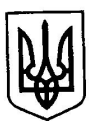

## ДЕРЖАВНЕ АГЕНТСТВО ЗЕМЕЛЬНИХ РЕСУРСІВ УКРАЇНИ Держземагентство України

**HAKA3** 

09 08.2013

Київ

 $N_2$  323

#### Про леякі питання формування електронного документа про обмеження у використанні земель

Відповідно до Положення про Державне агентство земельних ресурсів України, затвердженого Указом Президента України від 08 квітня 2011 року № 445, з метою забезпечення якісного та повного заповнення елементів електронного документа про обмеження у використанні земель

#### НАКАЗУЮ:

1. Затвердити та рекомендувати для використання в роботі методичні рекомендації щодо формування електронного документа про обмеження у використанні земель (далі - методичні рекомендації), що додаються.

2. Державному підприємству "Центр державного земельного кадастру" протягом двох тижнів з дати видання цього наказу забезпечити можливість внесення до Державного земельного кадастру відомостей про обмеження у використанні земель за допомогою електронного документа, розробленого відповідно до методичних рекомендацій, і передбачити можливість узагальнення та надання зазначених відомостей Державного земельного кадастру відповідно до Порядку ведення Державного земельного кадастру, затвердженого постановою Кабінету Міністрів України від 17 жовтня 2012 року № 1051.

3. Контроль за виконанням цього наказу залишаю за собою.

В. о. Голови

Thursda А. М. Кадомський

Додаток до наказу Держземагентства України від 09.08.2013 № 323

# Методичні рекомендації щодо формування електронного документа про обмеження у використанні земель

# 1. Загальні положення

1.1. Методичні рекомендації щодо формування електронного документа про обмеження у використанні земель (далі – методичні рекомендації) розроблені відповідно до Вимог до змісту, структури і технічних характеристик електронного документа, визначених у додатку 1 до Порядку ведення Державного земельного кадастру, затвердженого постановою Кабінету Міністрів України від 17.10.2012 № 1051 (далі – Вимоги) та визначають рекомендований механізм для якісного та повного заповнення елементів електронного документа у форматі XML (далі – електронний документ) при формуванні відомостей про обмеження у використанні земель в електронному вигляді.

1.2. Якщо елемент може бути присутній тільки в одному екземплярі, то атрибут "min" та "max" не рекомендується вказувати. Якщо кількість елементів більша 1, то атрибут "min" вказує на мінімальну кількість елементів, атрибут "max" вказує на максимальну кількість елементів.

Якщо максимальна кількість елементів необмежена, то max=N.

1.3. У таблицях блоків методичних рекомендацій атрибут "Обов'язковий", вказує, що елемент рекомендовано для заповнення за будь яких умов (виду обмеження у використанні земель, виду документів, тощо).

Атрибут "Обов'язковий за наявності", вказує, що елемент рекомендований для обов'язкового заповнення за наявності відповідної інформації. Якщо інформація відсутня, відповідний елемент не заповнюється.

Атрибут "Рекомендується заповнювати" вказує, що елемент не обов'язковий для заповнення і його рекомендується заповнювати за наявності інформації.

1.4. Для одного виду обмеження у використанні земель рекомендується формувати один електронний документ.

Якщо у документації передбачено декілька видів обмежень використання земель, для кожного виду обмеження у використанні земель рекомендується формувати окремий електронний документ.

У одному електронному документі може міститися інформація про декілька полігонів одного виду обмеження у використанні земель.

#### 2. Структура електронного документа

2.1. Рекомендована структура електронного документа складається із службової та інформаційної частин.

2.2. Службову частину (AdditionalPart) рекомендується використовувати для формування і обміну інформацією про реквізити електронного документа і особу, яка сформувала електронний документ.

Службова частина може складатися із таких елементів:

інформації про електронний документ;

інформації про осіб, які сформували дані електронного документа.

2.3. Інформаційну частину (InfoPart) рекомендується використовувати для обміну інформацією про обмеження у використанні земель, їх метричні відомості та складається з:

метричної інформації електронного документа; територіальної зони (відомостей про обмеження у використанні земель).

 2.4. У електронному документі для формування відомостей про обмеження у використанні земель не рекомендується заповнювати елементи, які містять відомості про:

кадастрову зону; кадастровий квартал; земельну ділянку.

## 3. Інформація про електронний документ

3.1. Елемент "Інформація про електронний документ" (ServiceInfo) складається з таких елементів, в яких рекомендується зазначати:

1) В елементі "Ідентифікація електронного документа" (FileID) – дату формування електронного документа (FileDate) та його унікальний ідентифікатор (FileGUID).

Датою формування електронного документа рекомендується зазначати момент внесення всіх обов'язкових та опціонних даних, які одержані за результатами виконання земельнокадастрових та землеоціночних робіт та надання послуг.

Унікальний ідентифікатор електронного документа рекомендується присвоюється у разі створення системи ідентифікуючих даних (ідентифікаторів).

2) В елементі "Версія формату електронного документа" (FormatVersion) рекомендується вказувати інформацію про версію електронного документа.

Для електронних документів, які сформовані згідно із Вимогами до структури, змісту та формату оформлення результатів робіт із землеустрою в електронному вигляді (обмінного файлу), затверджені наказом Держкомзему від 02.11.2009 № 573, зареєстрованими у Мін'юсті України 15.02.2010 за № 157/17452, до набуття чинності Вимог рекомендується вказувати версію формату електронного документа – "0.1".

Для електронних документів, які сформовані згідно із Вимогами до прийняття цих методичних рекомендацій, рекомендується вказувати версію формату електронного документа – "0.2".

Для електронних документів, які сформовані згідно із Вимогами після прийняття цих методичних рекомендацій, рекомендується вказувати версію формату електронного документа – "0.3".

3) В елементі "Найменування територіального органу Держземагентства" (ReceiverName) рекомендується зазначати повне найменування територіального органу Держземагентства, який перевіряє дані електронного документа.

4) В елементі "Ідентифікатор територіального органу Держземагентства" (ReceiverIdentifier) рекомендується зазначати податковий номер (код ЄДРПОУ) територіального органу Держземагентства, який перевіряє дані електронного документа.

5) В елементі "Назва програмного забезпечення" (Software) рекомендується вказувати повну назву комп'ютерної програми, за допомогою якої формуються дані електронного документа.

6) В елементі "Версія програмного забезпечення" (SoftwareVersion) рекомендується зазначати версію комп'ютерної програми, за допомогою якої формуються дані електронного документа.

Інформація, що зазначається в елементах згідно з підпунктами 3 і 4 цього пункту методичних рекомендацій, рекомендується використовувати під час проведення перевірки належності подання електронного документа на перевірку, систематизації електронних документів, з метою упорядкування даних Державного земельного кадастру.

Інформація, що зазначається в елементах згідно з підпунктами 5 і 6 цього пункту методичних рекомендацій рекомендується використовувати для проведення аналізу ефективності програмного забезпечення під час формування даних електронних документів.

3.3. Рекомендації щодо написання даних у складі елемента "Інформація про електронний документ" (ServiceInfo)

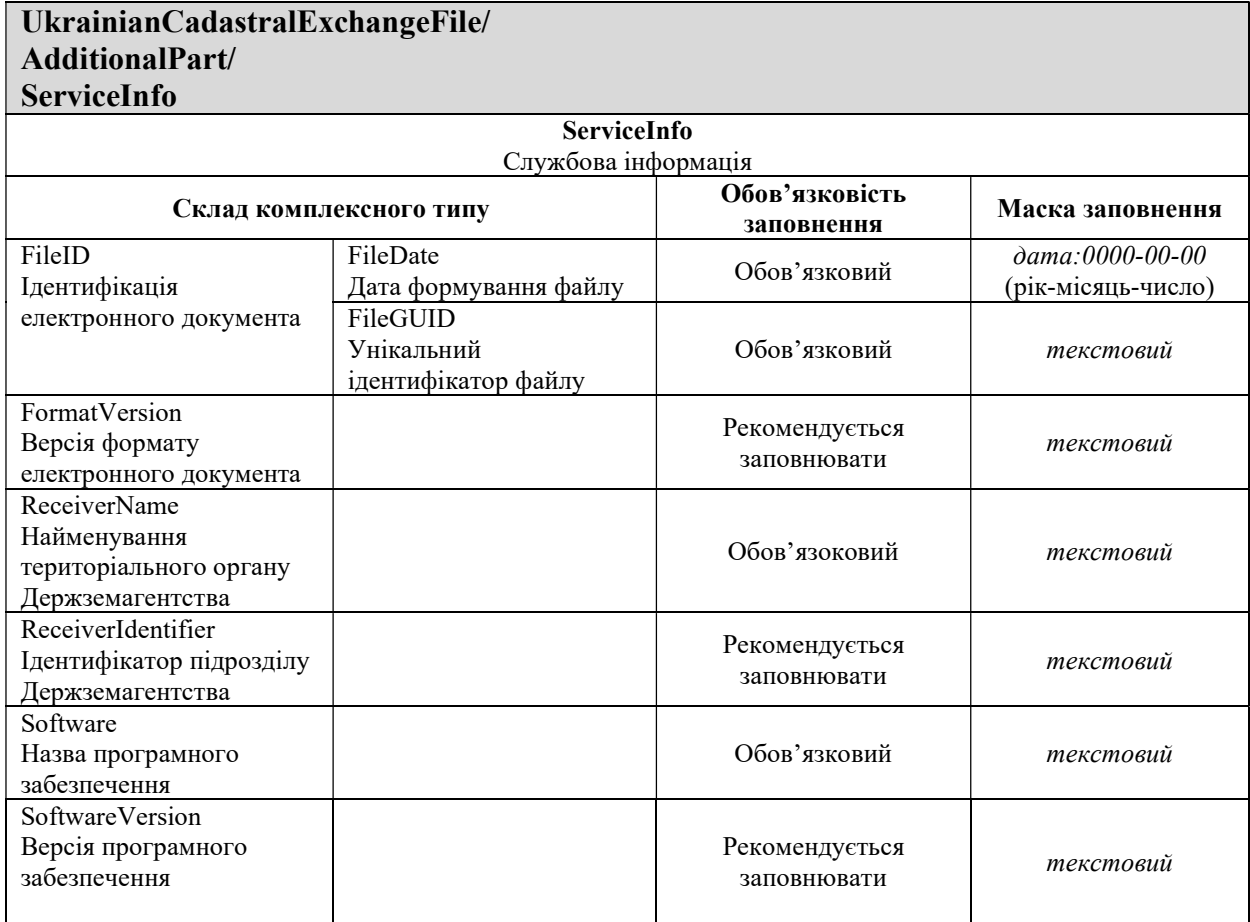

3.3. Приклад заповнення елемента "Службова інформація" <ServiceInfo>

Приклад 1

```
<ServiceInfo>
    <FileID>
         <FileDate>2013-06-01</FileDate> 
         <FileGUID>7549klg48001414cb7fj8440ls984kd934</FileGUID> 
     </FileID>
     <FormatVersion>0.3</FormatVersion> 
     <ReceiverName>Головне управління Держземагентства у Вінницькій області
</ReceiverName> 
     <ReceiverIdentifier>20088250</ReceiverIdentifier>
     <Software>IN42XML Конвертор</Software> 
     <SoftwareVersion>1.15.2</SoftwareVersion> 
</ServiceInfo>
```
# 4. Інформація про осіб, які сформували електронний документ

4.1. За допомогою елемента "Відомості про виконавця робіт" (Executor) у складі елемента "Інформація про осіб, які сформували, здійснили коригування даних електронного документа" (InfoLandWork), рекомендується вносити відомості про особу, яка сформувала електронний документ.

4.2. Елемент "Відомості про виконавця робіт" рекомендується заповнювати згідно з підпунктом 1 пункту 70 Вимог, зокрема:

1) У елементі "Податковий номер" (EDRPOU) рекомендується вказувати код, визначений для юридичної особи у Єдиному державному реєстрі підприємств та організацій України (8 знаків). Якщо виконавцем робіт із землеустрою є фізична особа – підприємець, елемент "Податковий номер" (EDRPOU) не вказувати, а заповнювати елемент "Податковий номер" (TaxNumber).

2) У елементі "Податковий номер" (TaxNumber) рекомендується зазначати реєстраційний номер облікової картки платника податків – фізичної особи, крім осіб, які через свої релігійні переконання відмовились від прийняття реєстраційного номера облікової картки платника податків та повідомили про це відповідний орган державної податкової служби і мають відповідну відмітку у паспорті.

3) У елементі "License" рекомендується вказуєвати серію (LicenseSeries), номер (LicenseNumber) та дату видачі ліцензії (LicenseIssuedDate) на проведення робіт із землеустрою, які видавались до набуття чинності Закону України "Про внесення змін до деяких законодавчих актів України щодо дерегуляції господарської діяльності з проведення робіт із землеустрою та землеоціночних робіт" від 02.10.2012 № 5394-VI.

4) У елементах "Дані про відповідальну особу" (Chief) та "Дані про безпосереднього виконавця" (Executor) рекомендується вказувати відомості про номер (QualificationNumber) та дату (QualificationDate) кваліфікаційного свідоцтва інженера-землевпорядника.

5) У елементах "Номер телефону" (Phone) та "Номер факсу" (Fax) рекомендується вказувати номер телефону та факсу виконавця робіт, в тому числі код населеного пункту, який використовується при наборі телефонного номеру.

4.3. Рекомендації щодо написання даних у складі елемента "Відомості про виконавця робіт" (Executor)

Таблиця 2

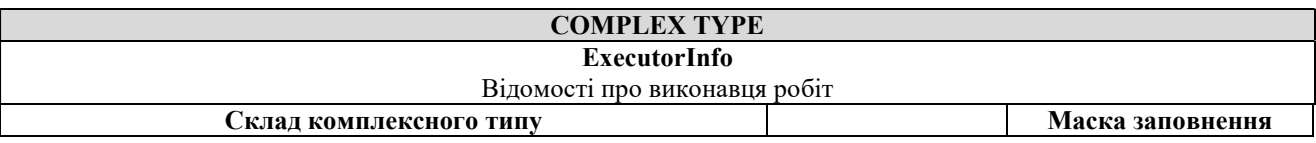

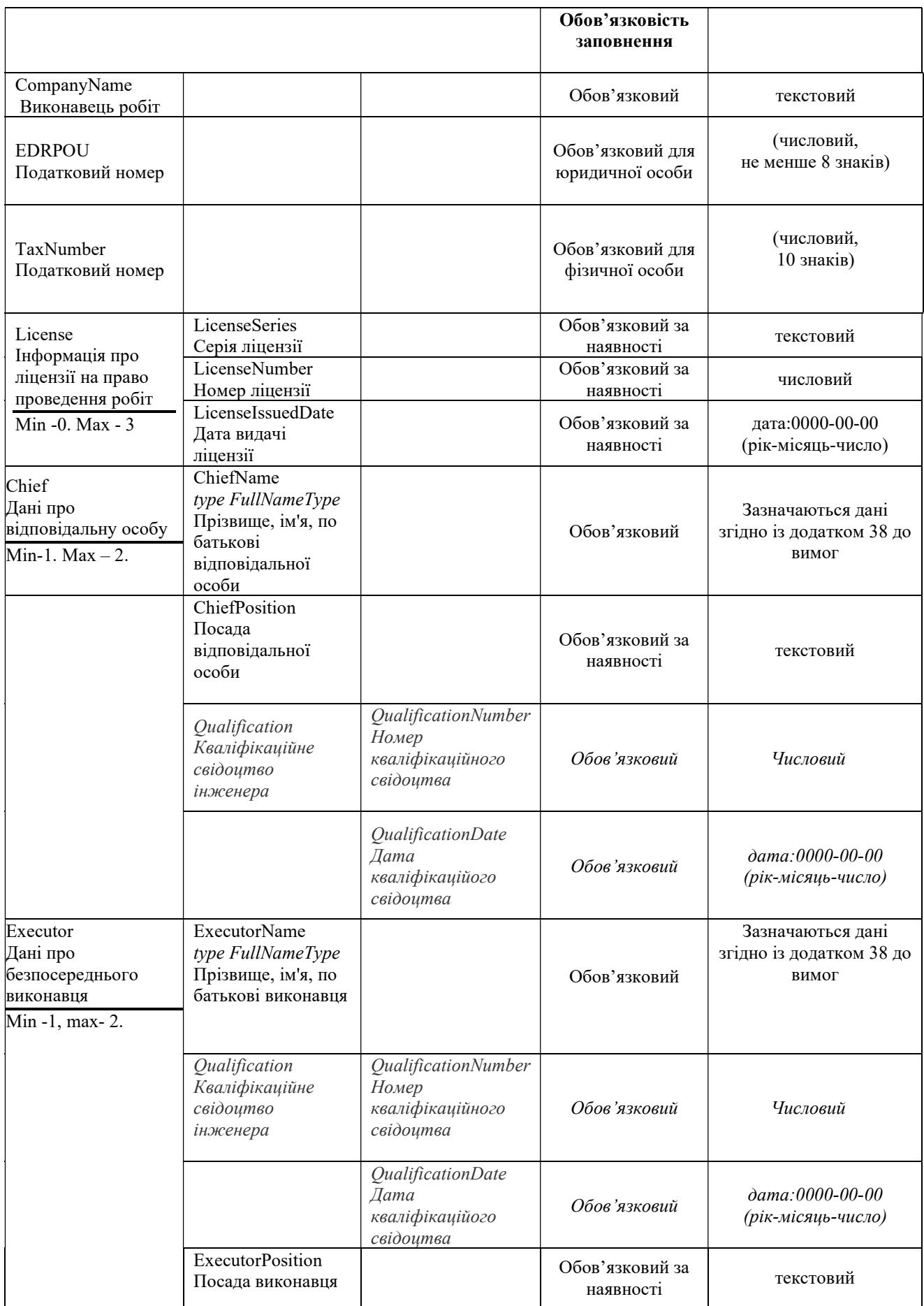

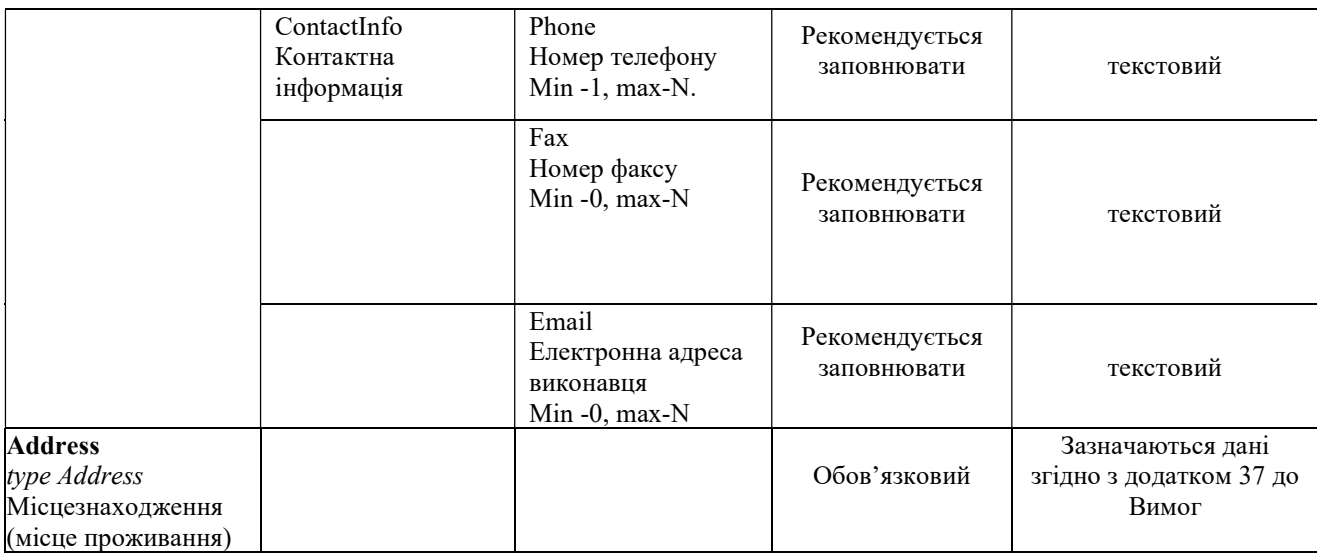

4.4. Приклад заповнення елемента "Відомості про виконавця робіт"  $\leq$ ExecutorInfo>, якщо виконавцем робіт є юридична особа:

Приклад 2

```
<ExecutorInfo>
```

```
<CompanyName>ТОВ "Землеустрій"</CompanyName> 
      < EDRPOU>43251847</EDRPOU>
-<License>
 <LicenseSeries>АВ</LicenseSeries> 
 <LicenseNumber>231541</LicenseNumber> 
 <LicenseIssuedDate>2010-10-01</LicenseIssuedDate> 
   </License>
- <Chief>
- <ChiefName>
 <LastName>Федотов </LastName> 
 <FirstName>Володимир</FirstName> 
 <MiddleName>Анатолієвич</MiddleName> 
   </ChiefName>
    <ChiefPosition>головний інженер</ChiefPosition>
    <Qualification> 
    <QualificationNumber>000641</QualificationNumber>
    <QualificationDate>2013-03-06</QualificationDate> 
    </Qualification> 
   </Chief> 
\leq \leq Executor>- <ExecutorName>
 <LastName>Гарбовський</LastName> 
 <FirstName>Михайло</FirstName> 
 <MiddleName>Михайлович</MiddleName> 
   </ExecutorName> 
    <Qualification> 
    <QualificationNumber>000645</QualificationNumber>
    <QualificationDate>2013-03-06</QualificationDate> 
    </Qualification> 
 <ExecutorPosition>провідний інженер</ExecutorPosition> 
- < ContactInfo>
 <Phone>0444540282</Phone>
```
 $<$ Fax>0442704727 $<$ /Fax> <Email> zemlestroy80@i.ua</Email> </ContactInfo> </Executor> - <Address> <Country>804</Country>  $\langle ZIP$  $>$ 03048 $\langle ZIP$  $>$ <Settlement>м. Київ</Settlement> <Street>вул. Медова </Street> <Building>3</Building> <Block>2</Block> <BuildingUnit>10</BuildingUnit> </Address>  $\langle$ ExecutorInfo $\rangle$ 

> 4.5. Приклад заповнення елемента "Відомості про виконавця робіт" <ExecutorInfo>, якщо виконавцем робіт є фізична особа-підприємець.

> > Приклад 3

<ExecutorInfo> <CompanyName> ФОП Федченко Олег Леонідович</CompanyName>  $\langle$ TaxNumber >4215167810 $\langle$ /TaxNumber> - <License> <LicenseSeries>АГ</LicenseSeries> <LicenseNumber>118540</LicenseNumber> <LicenseIssuedDate>2011-08-01</LicenseIssuedDate> </License>  $\leq$  < Chief> - <ChiefName> <LastName>Федченко</LastName> <FirstName>Олег</FirstName> <MiddleName>Леонідович</MiddleName> </ChiefName> <Qualification> <QualificationNumber>000713</QualificationNumber> <QualificationDate>2013-04-01</QualificationDate> </Qualification> </Chief> - <Executor> - <ExecutorName> <LastName>Коновалов</LastName> <FirstName>Віталій</FirstName> <MiddleName>Петрович</MiddleName> </ExecutorName> <Qualification> <QualificationNumber>000650</QualificationNumber> <QualificationDate>2013-03-06</QualificationDate> </Qualification>  $\frac{1}{2}$  < ContactInfo> <Phone> 046265181 </Phone> <Email> Fedchenko106@i.ua</Email> </ContactInfo>

```
</Executor>
- <Address>
 <Country>804</Country> 
 <ZIP>14035</ZIP>
 \leqRegion>Чернігівська область\leq/Region>
 <Settlement>м. Чернігів</Settlement> 
 <Street>вул. Доценко</Street> 
 <Building>2</Building> 
   </Address>
   </ExecutorInfo>
```
#### 5. Метрична інформація електронного документа

5.1. Метрична інформація електронного документа (MetricInfo) може складатися з таких елементів, в яких рекомендується зазначати:

1) В елементі "Система координат" (CoordinateSystem) рекомендується зазначати дані про одну із систем геодезичних координат:

система координат СК-42 (шестиградусна зона) (SC42) – державна система геодезичних координат 1942 року (в шестиградусних зонах), введена в дію постановою Ради Міністрів СРСР від 7 квітня 1946 р. N 760;

система координат СК-42 (трьохградусна зона) (SC42\_3) – державна система геодезичних координат 1942 року (в трьохградусних зонах);

місцева система координат (Local) – система геодезичних координат, утворена від державної системи координат;

система координат УСК-2000 (USC2000) – державна геодезична референцна система координат УСК-2000;

система координат WGS84 (WGS84) – світова геодезична референцна система WGS-84;

система координат 1963 року (SC63) – умовна система координат 1963 року, введена в дію постановою ЦК КПРС та Ради Міністрів СРСР від 14 лютого 1963 р. N 208-76.

2) Елемент "Система висот" (HeightSystem) – не обов'язково заповнювати.

3) В елементі "Одиниці виміру" (MeasurementUnit) рекомендується зазначати інформацію про одиниці виміру, які використовуються під час проведення геодезичних вимірів та/або складення планово-картографічних матеріалів (метри (M), кілометри (Km) або інші одиниці виміру (Other).

4) В елементі "Координати вузлів полігона об'єкта Державного земельного кадастру" (PointInfo) рекомендується зазначати інформацію про координати вузлів полігона обмеження у використанні земель згідно із додатком 6 до Вимог.

5) В елементі "Блок опису поліліній" (Polyline):

в елементі "Полілінії межі полігона об'єкта Державного земельного кадастру" (PL) рекомендується зазначати інформацію про полілінії межі полігона обмеження у використанні земель;

в елементі "Унікальний номер полілінії межі полігона об'єкта Державного земельного кадастру" (ULID) рекомендується вказувати унікальний номер полілінії межі полігона об'єкта Державного земельного кадастру;

в елементі "Блок опису всіх вузлів полілінії" (Points) рекомендується зазначати опис усіх вузлів полілінії;

в елементі "Посилання на UPID вузла полігона об'єкта Державного земельного кадастру" (P) рекомендується посилатися на UPID – унікальний номер вузла полігона обмеження у використанні земель;

в елементі "Довжина лінії" (Length) рекомендується зазначати довжину лінії;

6) В елементі "Закріплені вузли межі полігона об'єкта Державного земельного кадастру" (ControlPoint) рекомендується вказувати перелік вузлів полілінії (посилання на UPID вузла полігона обмеження у використанні земель) (P), які встановлені в натурі (на місцевості).

5.2. Рекомендації щодо написання даних у складі елемента "Метрична інформація обмінного файлу " (MetricInfo)

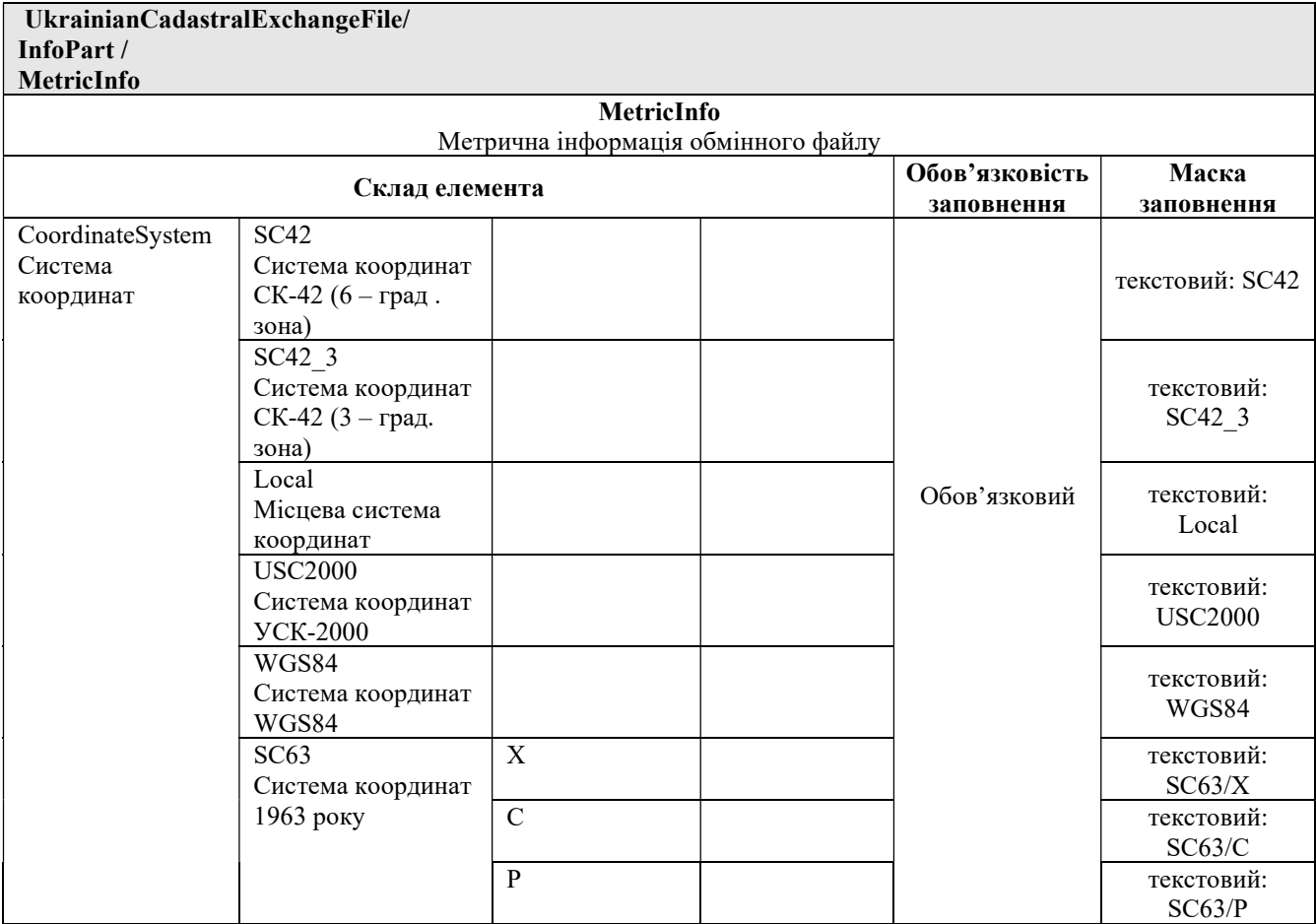

Таблиця 3

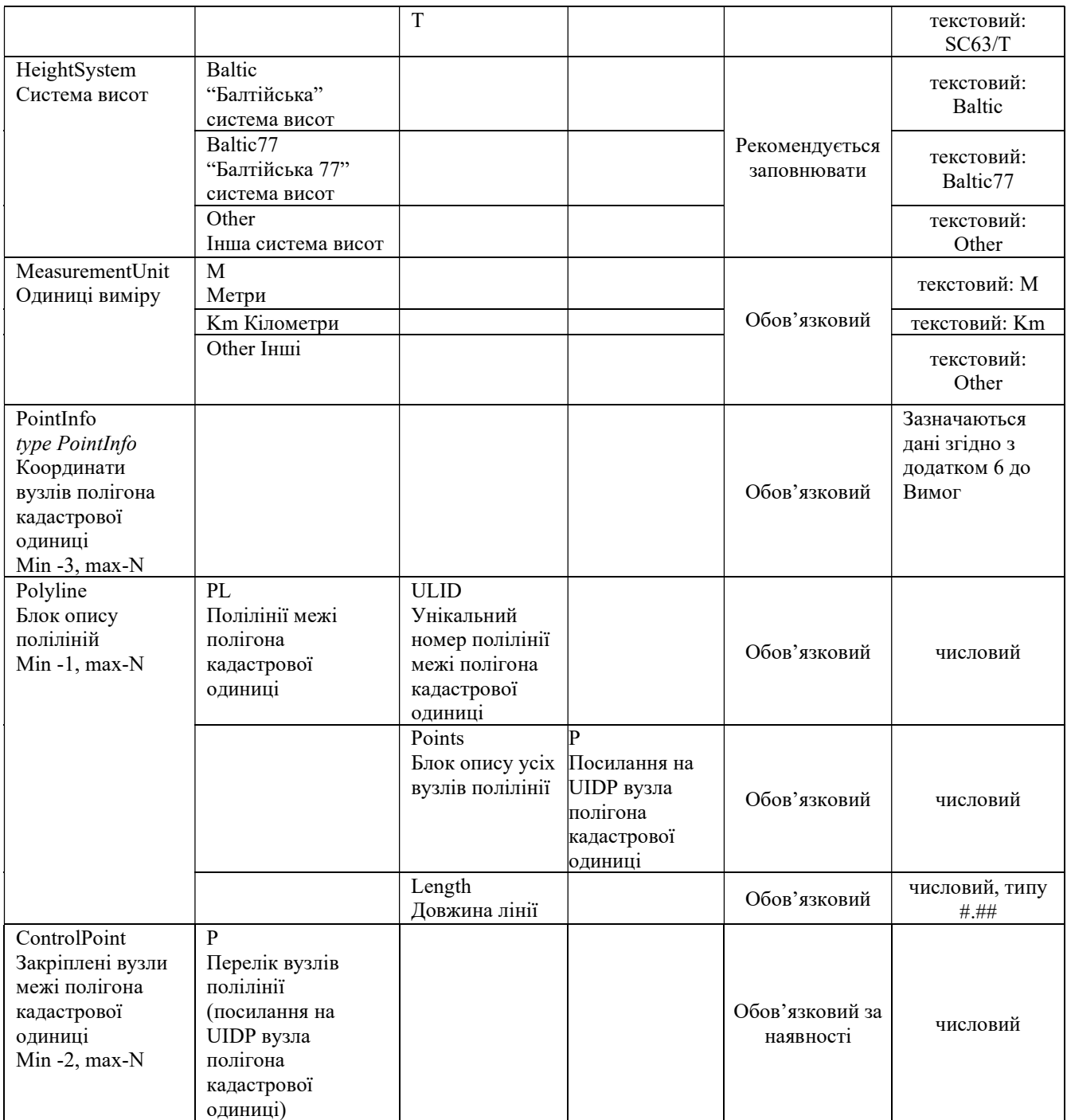

5.3.Приклад заповнення елемента "Метрична інформація обмінного файлу" (МеtricInfo)

Приклад 4

<MetricInfo> <CoordinateSystem>  $<$ SC63>  $<\!\!X\!\!$  $<$ /SC63> </CoordinateSystem> <MeasurementUnit> <Other/> </MeasurementUnit>

```
<PointInfo>
  \leqPoint\geq<UIDP>1</UIDP> 
     <PN>1001Е</PN> 
      <DeterminationMethod>
         <Survey\ge</DeterminationMethod>
     <\!\!X > 3365635.58<\!\!/X >
     <Y>5603204.69</Y>
     |MX>0.005~MX>|MY>0.005<|MY><Description>Металевий знак "Проїзд заборонено" </Description> 
  </Point>
  \langlePoint\rangle<UIDP>2</UIDP> 
     <PN>1002E</PN>
      <DeterminationMethod>
         <Survey\ge</DeterminationMethod>
     \langle X \rangle3365617.33\langle X \rangle<\y>5603228.25<\y>|MX>0.005</M/MX>|MY>0.005~MY></Point>
  \langlePoint\rangle<UIDP>3</UIDP> 
     <PN>1003Е</PN> 
      <DeterminationMethod>
        <Survey></DeterminationMethod>
     \langle X \rangle3365659.14\langle X \rangle<Y>5603260.70</Y>
     |MX>0.005|MX>|MY>0.005~MY></Point> 
  \langlePoint\rangle<UIDP>4</UIDP> 
     <PN>1004E</PN>
      <DeterminationMethod>
        <Survey></DeterminationMethod>
     \langle X \rangle3365680.50\langle X \rangle<Y>5603235.30</Y>
     <\!\!MX\!\!>\!\!0.005<\!\!/MX\!\!>|MY>0.005|MY></Point> 
</PointInfo>
<Polyline>
  <PL><ULID>1001</ULID> 
     <Points>
      <\!\!P\!\!>\!\!1<\!\!P\!\!><\!\!P\!\!>\!\!2<\!\!P\!\!>
```
13

```
</Points> 
           <ULID>1002</ULID> 
           <Points>
             <\!\!P\!\!>\!\!2<\!\!P\!\!><\!\!P\!\!>\!\!3<\!\!/P\!\!></Points> 
           <ULID>1003</ULID> 
           <Points>
             <\!\!P\!\!>\!\!3<\!\!/P\!\!><\!\!P\!\!>\!\!4<\!\!/P\!\!></Points> 
           <ULID>1004</ULID> 
           <Points>
             <\!\!P\!\!>\!\!4<\!\!P\!\!><\!\!P\!\!>\!\!1<\!\!P\!\!></Points> 
           \leqLength>274.49\leq/Length></PL></Polyline>
    <ControlPoint>
       < P>1</math> < <math>P>< P> 2 < P>< P > 3 < P >< P> 4 < P></ControlPoint> 
</MetricInfo>
```
## 6. Інформація про обмеження у використанні земель та документацію, за допомогою якої встановлюється обмеження у використанні земель

6.1. Для опису обмеження у використанні земель та документації, за допомогою якої встановлюється обмеження у використанні земель рекомендується використовувати елемент електронного документа "Територіальна зона (група об'єктів Державного земельного кадастру)" (TerritorialZoneInfo) наведений у додатку 7 до Вимог.

6.2. В елементі "Номер територіальної зони – обліковий номер об'єкта Державного земельного кадастру" (TerritorialZoneNumber) рекомендується заповнювати:

елемент "Код територіальної зони – групи об'єктів Державного земельного кадастру" (TerritorialZoneCode) шляхом проставлення коду територіальної зони згідно з переліком територіальних зон, наведеним у додатку 2 до Порядку (тризначний код);

елемент "Позначення виду об'єкта Державного земельного кадастру певної групи" (TerritorialZoneID) шляхом проставлення коду обмежень використання земель згідно із додатком 6 до Порядку (шестизначний).

елемент "Порядковий номер об'єкта Державного земельного кадастру певної групи та виду" (TerritorialZoneShortNumber) при формуванні електронного документа не заповнюється.

6.3. При заповненні елементів "Код територіальної зони – групи об'єктів Державного земельного кадастру" (TerritorialZoneCode) та "Позначення виду об'єкта Державного земельного кадастру певної групи" (TerritorialZoneID) під час формування електронного документа про обмеження у використанні земель рекомендується використовувати таблицю 4 цих методичних рекомендацій.

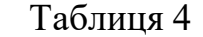

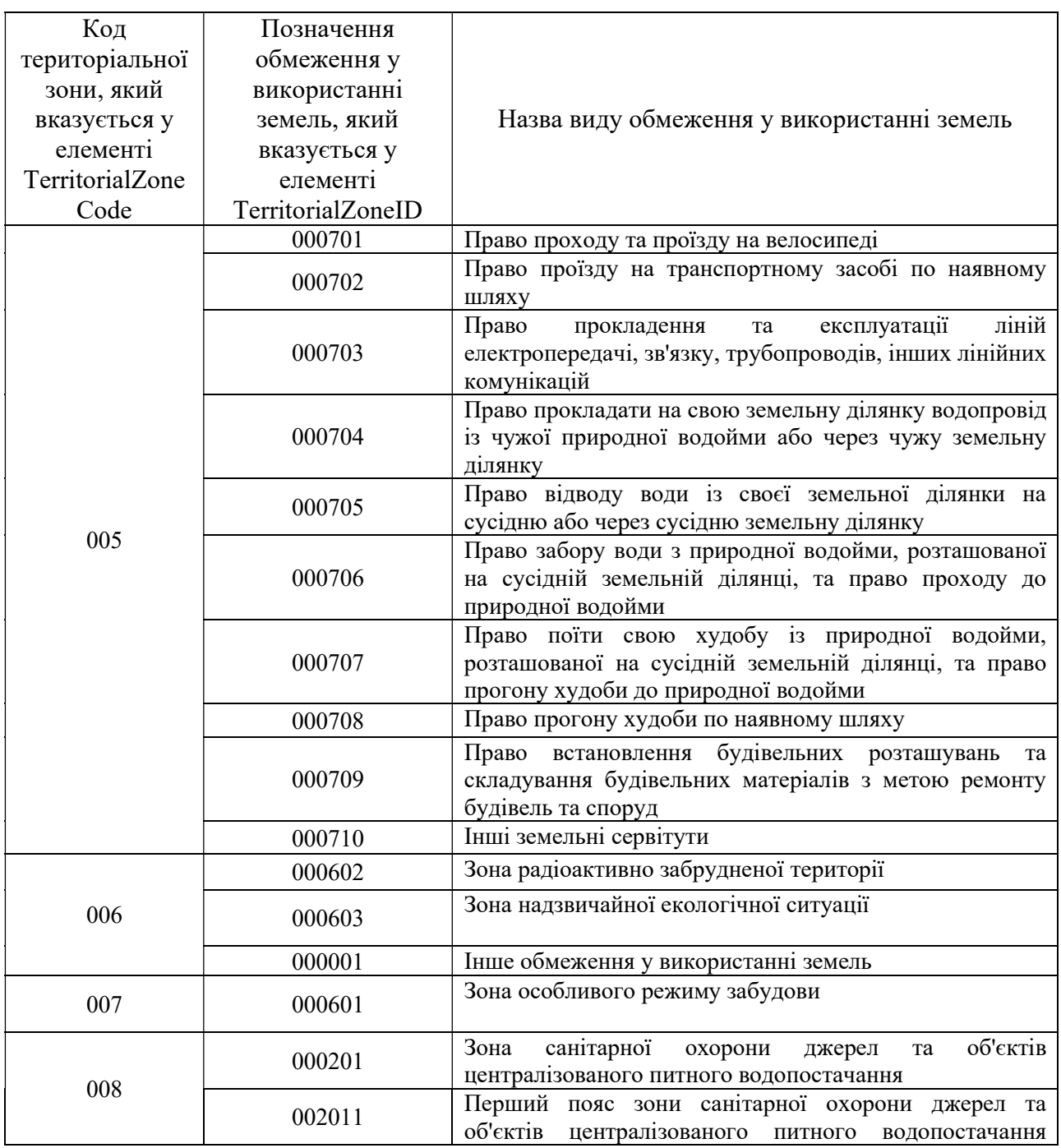

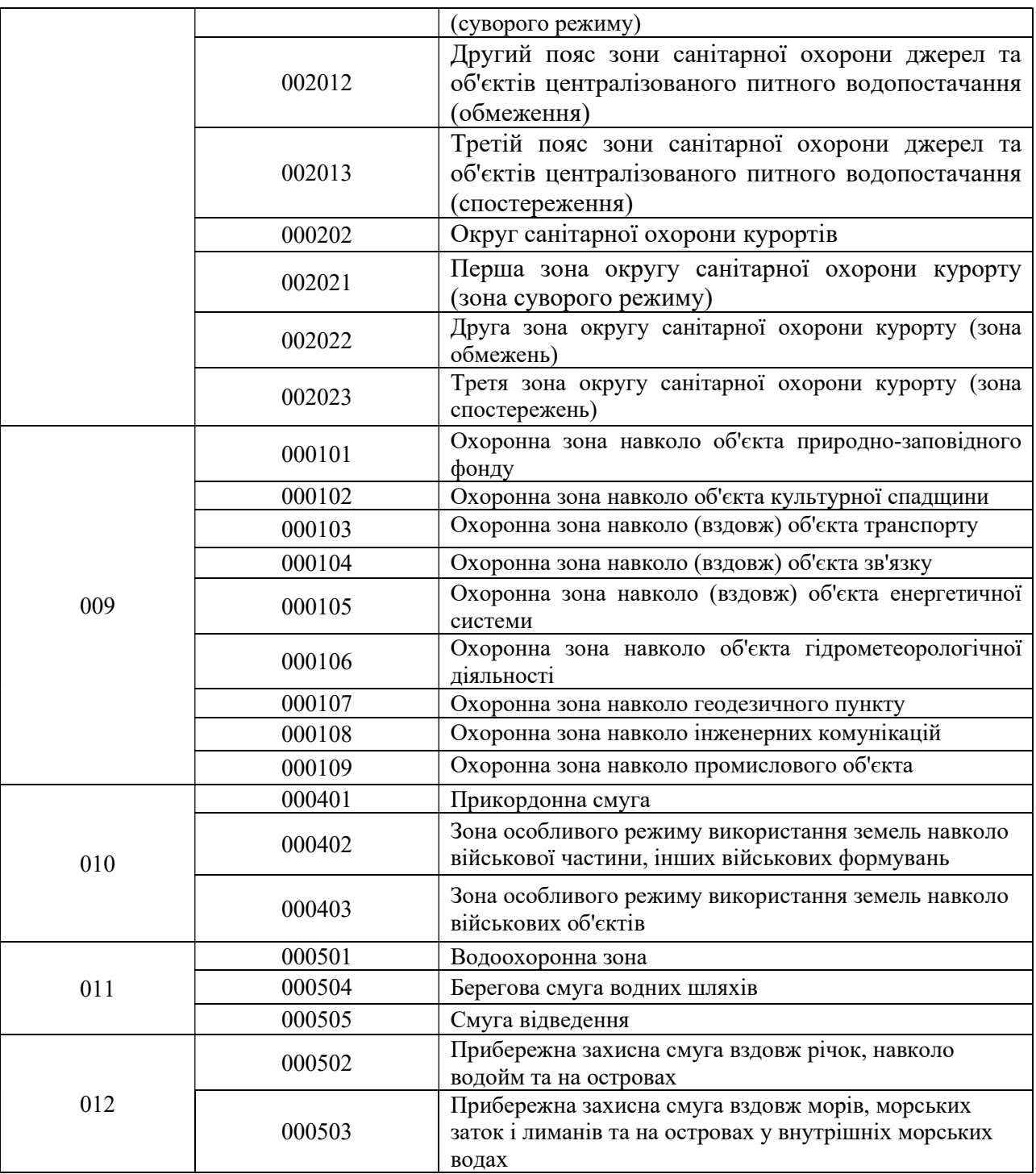

6.4. В елементі "Назва об'єкта Державного земельного кадастру (обмеження у використанні земель)" (TerritorialZoneName) рекомендується зазначати назву режимоутворюючого об'єкта або обмеження у використанні земель.

6.5. В елементі "Місцерозташування обмеження у використанні земель" (TerritorialZoneAddress) рекомендується зазначати відомості про місце розташування обмеження у використанні земель. Якщо територія обмеження у використанні земель знаходиться у декількох адміністративно-територіальних одиницях у елементі рекомендується вказувати всі адміністративнотериторіальні одиниці, у межах яких знаходиться обмеження використання <mark>земель.</mark>

6.6. В елементі "Заборонені види діяльності згідно із класифікатором" (Ban) рекомендовано зазначати код виду діяльності, який заборонено здійснювати на території у межах поширення обмеження використання земель. До впровадження відповідного класифікатора елемент "Заборонені види діяльності згідно із класифікатором" (Ban) рекомендується не зазначати.

6.7. В елементі "Заборонені види дільності" (BanText) рекомендується зазначати назву діяльності, яку заборонено здійснювати на території у межах поширення обмеження використання земель. Елемент "Заборонені види дільності" (BanText) заповнюється до впровадження відповідного класифікатора та після впровадження класифікатора, якщо заборонений вид діяльності не передбачений класифікатором.

6.8. В елементі "Обов'язки щодо вчинення певних дій згідно із класифікатором" (Liability) рекомендується зазначати код виду обов'язку землевласника (землекористувача) під час реалізації прав на земельну ділянку, яка знаходиться у межах поширення обмеження використання земель. До впровадження відповідного класифікатора елемент "Заборонені види діяльності згідно із класифікатором" (Ban) рекомендується не зазначати.

6.9. В елементі "Обов'язки щодо вчинення певних дій" (LiabilityText) рекомендується вказувати назву обов'язку, землевласника (землекористувача) під час реалізації прав на земельну ділянку, яка знаходиться у межах поширення обмеження використання земель. Елемент "Заборонені види дільності" (BanText) рекомендується заповнювати до впровадження відповідного класифікатора та після впровадження класифікатора, якщо вид обов'язку не передбачений класифікатором.

6.10. В елементі "Строк дії обмеження у використанні земель" (RestrictionTerm) рекомендується зазначати строк дії обмеження використання земель. Для обліку строку дії обмеження у використанні земель рекомендується застосовувати елементи "Роки" (Year), "Місяці" (Month), "Дні" (Day). Якщо строк обмеження використанні земель не визначений або обмеження у використанні земель встановлено на постійній основі рекомендується зазначати елемент "Постійний" (Permanent).

6.11. В елементі "Площа обмеження у використанні земель" (Area) рекомендується вказувати площу обмеження у використанні земель. Як одиницю виміру площі обмеження у використання земель рекомендується використовувати гектари (Нectare).

6.12. В елементі "Додаткова інформація про обмеження у використанні земель" (AdditionalInfoBlock) рекомендується зазначати атрибутивну інформацію про обмеження у використанні земель або іншу додаткову інформацію.

6.13. В елементі "Виконавець" (Executor) рекомендується вказувати інформацію про виконавця робіт із встановлення меж обмеження у використанні земель, зокрема:

в елементі "Прізвище, ім'я та по батькові особи" (ExecutorName) рекомендується зазначати прізвище, ім'я та по батькові особи, яка підготувала документацію щодо встановлення меж обмеження у використанні земель;

в елементі "Посада виконавця" (ExecutorPosition) рекомендується зазначати посаду особи, яка підготувала документацію із землеустрою щодо встановлення меж обмеження у використанні земель;

в елементі "Контактна інформація" (ContactInfo) рекомендується вказувати номер телефону (Phone), номер факсу (Fax), електронну адресу (Email).

6.14. В елементі "Відповідальна особа" (Chief), зокрема:

в елементі "Прізвище, ім'я та по батькові особи" (ChiefName) рекомендується вказувати прізвище, ім'я та по батькові відповідальної за дотримання вимог законодавства при розробленні документації;

в елементі "Посада особи" (ChiefPosition) рекомендується зазначати посаду особи відповідальної за дотримання вимог законодавства при розробленні документації.

6.15. В елементі "Документація із землеустрою" (TechDocumentation), зокрема:

в елементі "Вид документації із землеустрою" (DocumentationType) рекомендується вказувати назву документації із землеустрою та її код згідно з додатком 8 до Вимог;

в елементі "Обліковий номер документації із землеустрою" (BookNumber) рекомендується зазначати номер документації із землеустрою, який присвоюється виконавцем робіт;

в елементі "Перелік документів, з яких складається документація із землеустрою" (DocumentList) рекомендується вказувати відповідний перелік документів згідно змісту документації із землеустрою, де код документа вказується згідно з додатком 9 до Порядку, а у разі відсутності коду – повна назва документа, який містить документація із землеустрою;

в елементі "Дата складення документації із землеустрою" (DateDrafted) рекомендується вказувати дату складення документації із землеустрою;

в елементі "Дата складення акта приймання-передачі виконаних робіт" (DateSigned) рекомендується зазначати дату складення акта прийманняпередачі робіт із землеустрою між виконавцем робіт і їх замовником.

6.16. В елементі "Державна експертиза землевпорядної документації" (DocumentExpertise) рекомендується вказувати, зокрема:

в елементі "Потреба у проведенні державної експертизи" (ExpertiseRequired) рекомендується зазначати відомості про проведення обов'язкової державної експертизи документації із землеустрою відповідно до Закону України "Про державну експертизу землевпорядної документації" згідно з додатком 10 до Вимог;

в елементі "Найменування органу Держземагентства" (Expertise Authority) рекомендується зазначати найменування структурного підрозділу Держземагентства або його територіального органу, який проводив державну експертизу землевпорядної документації;

в елементі "Дата висновку" (ExpertiseDate) рекомендується вказувати дату затвердження висновку державної експертизи землевпорядної документації відповідно до Закону України "Про державну експертизу землевпорядної документації";

в елементі "Номер висновку" (ExpertiseNumber) рекомендується зазначати номер висновку державної експертизи землевпорядної документації.

Якщо документація із землеустрою не проходила державної експертизи, елемент "Державна експертиза землевпорядної документації" (DocumentExpertise) рекомендується не заповнювати.

6.17. У разі, якщо документація затверджена до надання документів для внесення відомостей про обмеження у використанні земель до Державного земельного кадастру рекомендується заповнювати елемент "Затвердження документації із землеустрою" (DocumentationApproval), а саме:

в елементі "Найменування органу" (ApprovedBy) рекомендується зазначати найменування органу державної влади або органу місцевого самоврядування, який затвердив документацію із землеустрою;

в елементі "Дата документа" (ApprovalDate) рекомендується вказувати дату документа, яким затверджено документацію із землеустрою;

в елементі "Номер документа" (ApprovalNumber) рекомендується зазначати номер документа, яким затверджено документацію із землеустрою.

6.18. В елементі "Блок опису зовнішніх полігонів територіальної зони" (Externals) рекомендується зазначати відомості про зовнішні межі обмеження у використанні земель.

6.19. В елементі "Блок опису внутрішніх полігонів територіальної зони" (Internals) рекомендується вказувати відомості про внутрішні межі обмеження у використанні земель.

Внесення відомостей в елементи, зазначені у підпунктах 6.12 і 6.13 цих методичних рекомендацій, рекомендується здійснювати за допомогою елемента "Межа зовнішнього (внутрішнього) полігона територіальної зони" (Boundary) згідно з додатком 11 до Вимог.

6.20. Якщо під час складання документації встановлено межі двох чи більше обмежень використання земель одного виду, елемети "Блок опису зовнішніх полігонів територіальної зони" (Externals) та "Блок опису внутрішніх полігонів територіальної зони" (Internals) можуть повторюватися у кількості встановлених полігонів відповідних обмежень у використанні земель.

#### Таблиця 5

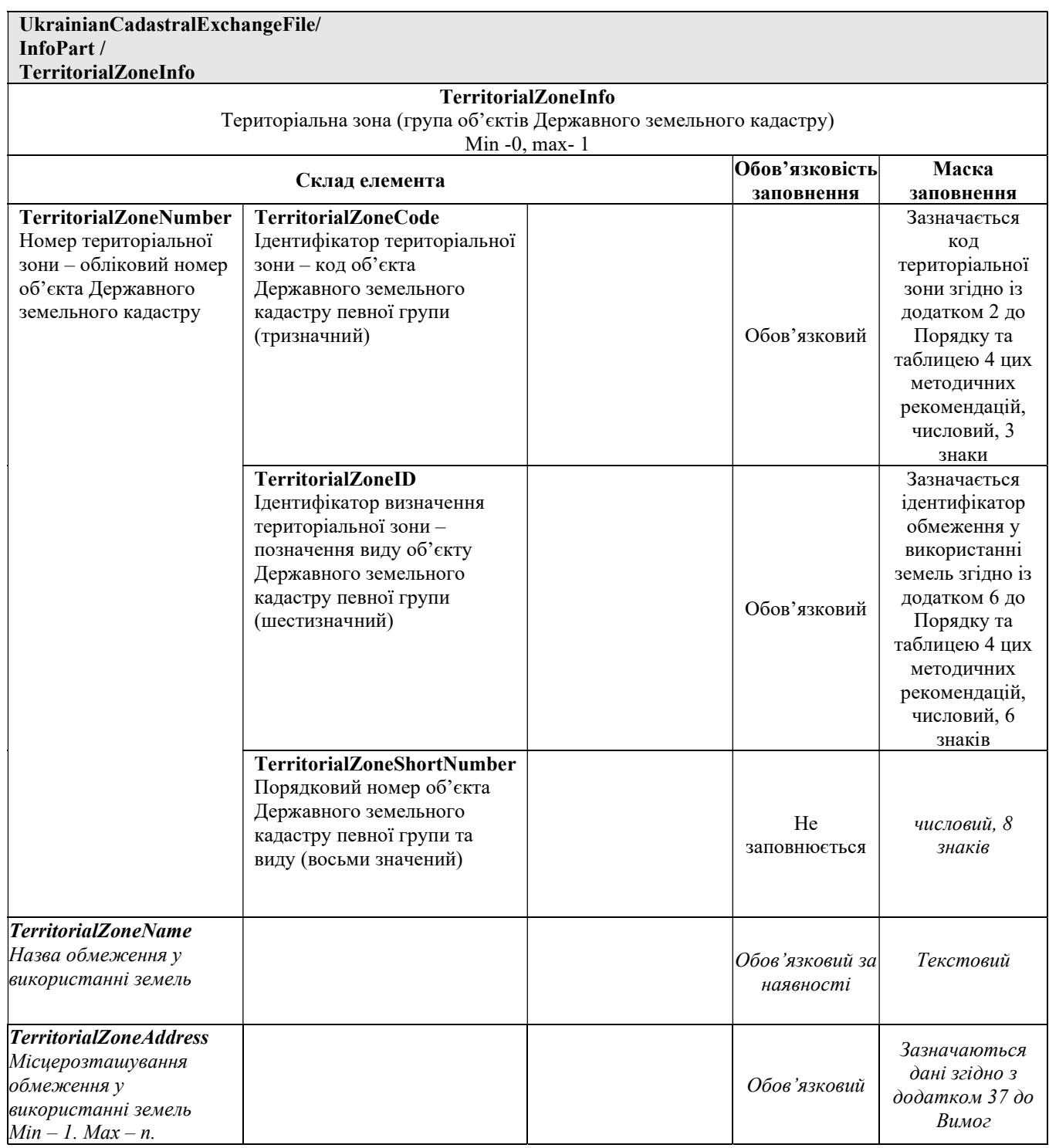

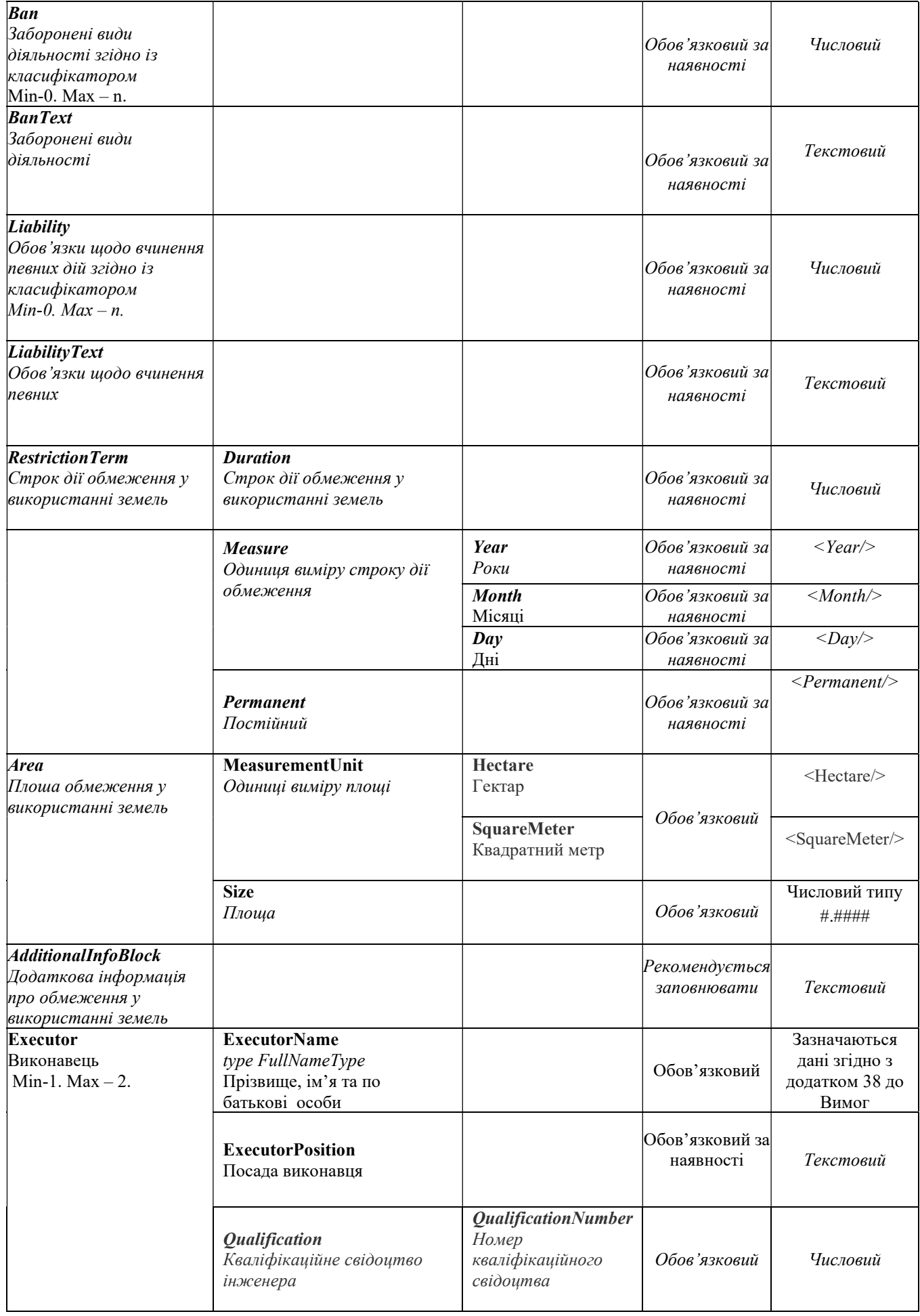

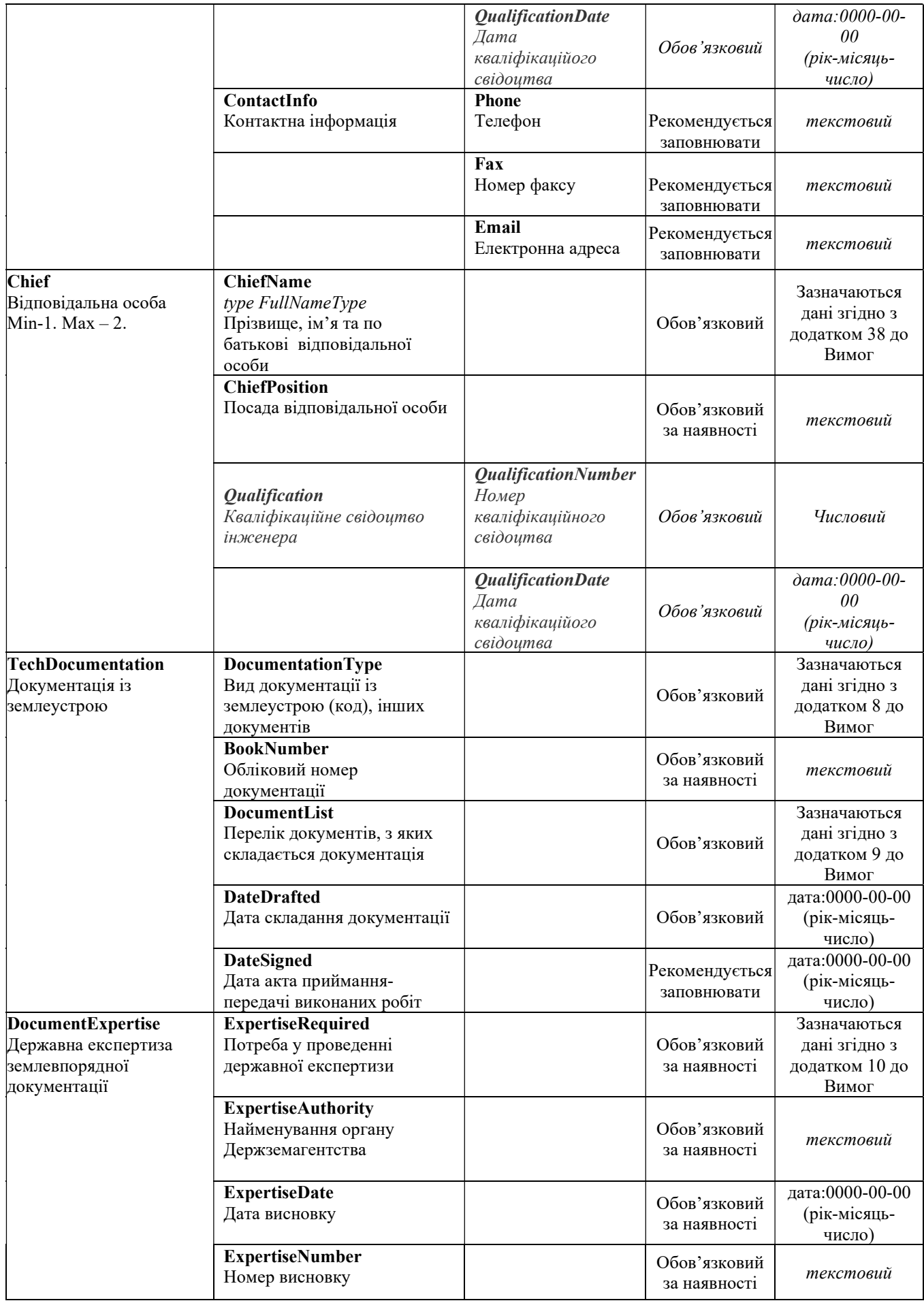

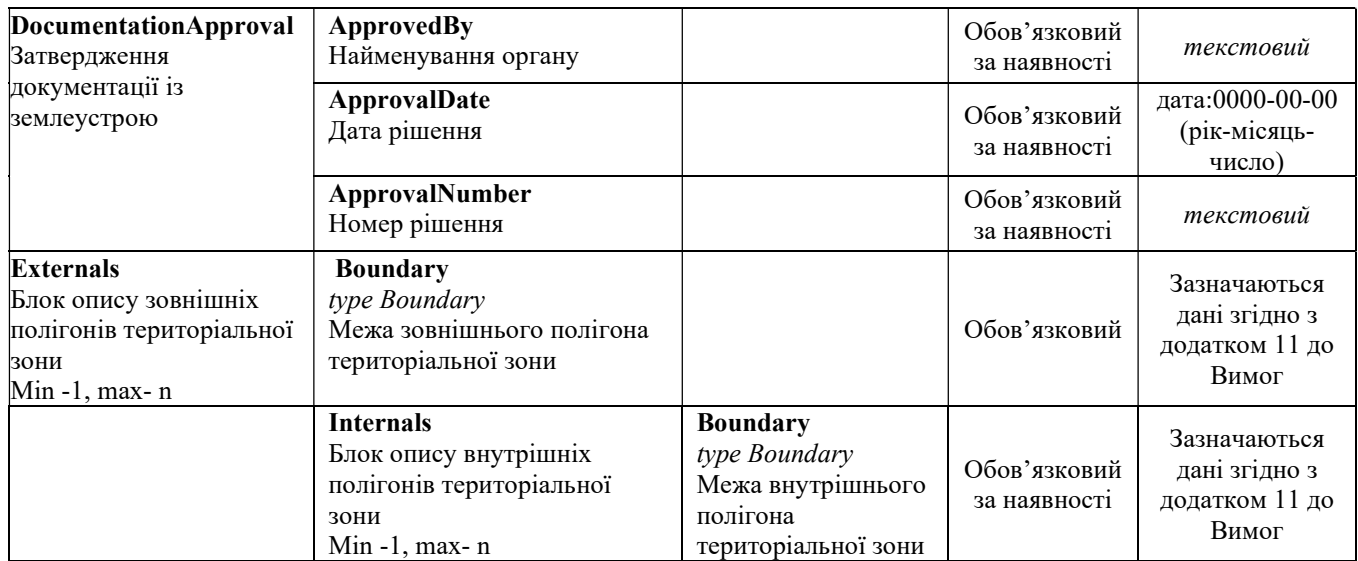

6.21. Приклад заповнення елемента "Територіальна зона (група об'єктів Державного земельного кадастру)" (TerritorialZoneInfo)

Приклад 5

<TerritorialZoneInfo>

< TerritorialZoneNumber>

<TerritorialZoneCode>012</TerritorialZoneCode>

<TerritorialZoneID>000502<TerritorialZoneID>

< /TerritorialZoneNumber>

<TerritorialZoneName>Прибережна захисна смуга річки Західний буг</TerritorialZoneName> <TerritorialZoneAddress>

<Region>Львівська область</Region>

<District>Золочивський район</District>

<District>Бузький район </District>

<District>Кам'янко-Бузький район </District>

</TerritorialZoneAddress>

< BanText>Будівництво будь-яких споруд (крім гідротехнічних, гідрометричних та лінійних), у тому числі баз відпочинку, дач, гаражів та стоянок автомобілів</BanText> <LiabilityText>Щороку збирати на території прибережної захисної смуги сміття та вивозити його на районне сміттєзвалище</LiabilityText>

<RestrictionTerm>

<Permanent/>

</RestrictionTerm>

 $\langle$ Area $>$ 

<MeasurementUnit>

< Нectare/>

</MeasurementUnit>

 $\langle$ Size $>$ 21,1575 $\langle$ Size $>$ 

 $\leq$ Area>

 $\leq$ AdditionalInfoBlock>У рамках виконання бюджетної програми із встановлення прибережних захисних смуг у Львівській області </AdditionalInfoBlock>

 $<$ Executor $>$ 

<ExecutorName>

<LastName>Коновалов</LastName>

<FirstName>Віталій</FirstName>

<MiddleName>Петрович</MiddleName>

</ExecutorName> <Qualification> <QualificationNumber>000650</QualificationNumber> <QualificationDate>2013-03-06</QualificationDate> </Qualification> <ContactInfo> <Phone> 046265181 </Phone> <Email> Fedchenko106@i.ua</Email> </ContactInfo>  $<$ /Executor> < Chief> <ChiefName> <LastName>Брюлов</LastName> <FirstName>Анатолій </FirstName> <MiddleName>Сергійович </MiddleName> <ChiefPosition>заступник директора</ChiefPosition> <Qualification> <QualificationNumber>000610</QualificationNumber> <QualificationDate>2013-03-06</QualificationDate> </Qualification> </Chief> < TechDocumentation> < DocumentationType>004< /DocumentationType> <BookNumber>004/0156</BookNumber> <DocumentList>001</DocumentList> <DocumentList>002</DocumentList> <DocumentList>007</DocumentList> <DocumentList>011</DocumentList> <DocumentList>013</DocumentList> <DocumentList>019</DocumentList> <DocumentList>021</DocumentList> <DocumentList>023</DocumentList> <DocumentList>034</DocumentList> <DocumentList>036</DocumentList> <DocumentList>038</DocumentList> <DocumentList>041</DocumentList> <DocumentList>042</DocumentList> <DocumentList>046</DocumentList> <DateSigned>2013-04-20</DateSigned> <DocumentExpertise> <ExpertiseRequired>2</ExpertiseRequired> </DocumentExpertise> </ TechDocumentation> <Boundary> <Lines> <Line> <ULID>1</ULID>  $<$ FP>1 $<$ /FP>  $<$ TP>2 $<$ /TP>  $<$ /Line>  $<$ Line $>$ <ULID>2</ULID>  $<$ FP $>2$  $<$ /FP $>$ 

 $<$ TP>3 $<$ /TP>  $\langle$ Line $\rangle$  $<$ Line $>$ <ULID>3</ULID>  $\langle FP>3<\rangle FP>$  $<$ TP>4 $<$ /TP>  $\langle$ Line $\rangle$ <Line>  $\langle$ ULID>4 $\langle$ ULID>  $<$ FP>4 $<$ /FP>  $<$ TP>5 $<$ /TP>  $<$ /Line>  $<$ Line $>$ <ULID>5</ULID>  $<$ FP>5 $<$ /FP>  $<$ TP>6 $<$ /TP>  $<$ /Line>  $<$ Line $>$ <ULID>6</ULID>  $<$ FP>6 $<$ /FP>  $<$ TP>1 $<$ /TP>  $<$ /Line> </Lines> <Closed>true</Closed> </Boundary> <TerritorialZoneInfo>

# 7. Інформація про режимоутворюючий об'єкт

7.1. Для опису режимоутворюючого об'экта рекомендується використовувати елемент "Відомості про режимоутворюючі об'єкти" (ModeObjects).

7.2. Якщо режимоутворюючих об'єктів декілька, для кожного із них рекомендується зазначати порядковий номер за допомогою елемента "Номер режимоутворюючого об'экта у документації" (Number).

Якщо у документації із землеустрою відсутня нумерація режимоутворюючих об'єктів, їх порядкова нумерація може зазначатися у послідовності розміщення даних про режимоутворюючі об'єкти у елементі ModeObjects.

Якщо у документації із землеустрою зазначено про один режимоутворюючий об'єкт елемент "Номер режимоутворюючого об'экта у документації" (Number) рекомендується не вказуєвати.

7.3. В елементі "Найменування режимоутворюючого об'єкта" (ModeObjectName) рекомендується зазначати найменування об'єкта, яке використовується у нормативних документах. Якщо найменування режимоутворюючого об'єкта не застосовується у нормативних документах, рекомендується використовувати загальноприйнятне найменування об'єкта. (3)

7.4. В елементі "Характеристики, що обумовлюють встановлення обмеження" (ModeObjectFactor) рекомендується зазначати характеристики режимоутворюючого об'єкта, які обумовлюють необхідність встановлення обмеження у використанні земель.

7.5. В елементі "Додаткова інформація про режимоутворюючий об'єкт" (AdditionalInfoBlock) рекомендується вказувати атрибутивну інформацію про режимоутворюючий об'єкт.

7.6. Рекомендується за допомогою елемента "Метрична інформація про режимоутворюючий об'єкт" (ModeObjectMetric) зазначати інформацію про розміщення режимоутворючого об'єкта та здійснюється його відображення у векторному вигляді.

Якщо режимоутворюючий об'єкт описується за допомогою точки, рекомендується використовувати елемент "Точка" (Point).

Якщо режимоутворюючий об'єкт описується за допомогою лінії, у елементі "Опис ліній режимоутворюючого об'єкта" (Boundary) рекомендується вказуєвати на відсутність ознаки замкнутого полігона (Closed) за домогою слова "false".

Якщо режимоутворюючий об'єкт описується за допомогою полігона, у елементі "Опис ліній режимоутворюючого об'єкта" (Boundary) блоку "Блок опису зовнішного полігону" (Externals) рекомендується вказувати на наявність ознаки замкнутого полігона (Closed) за домогою слова "true".

Таблиця 6

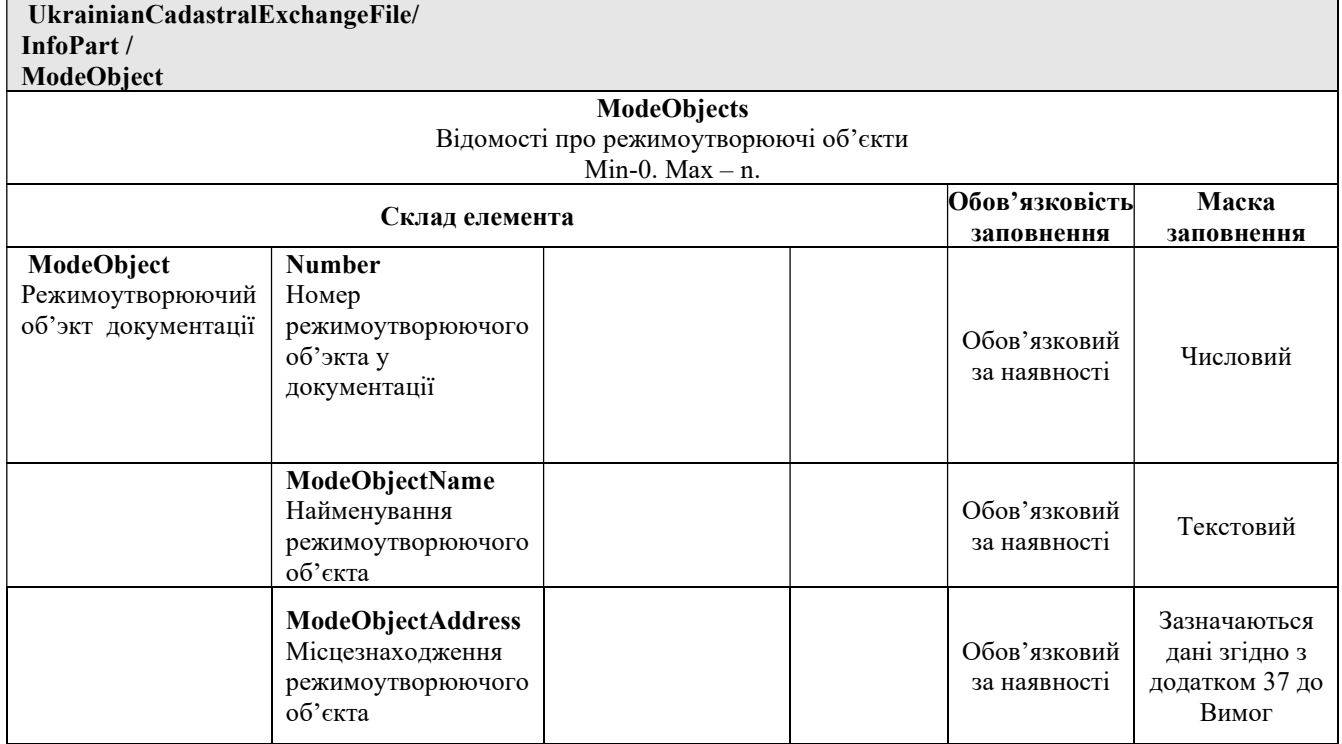

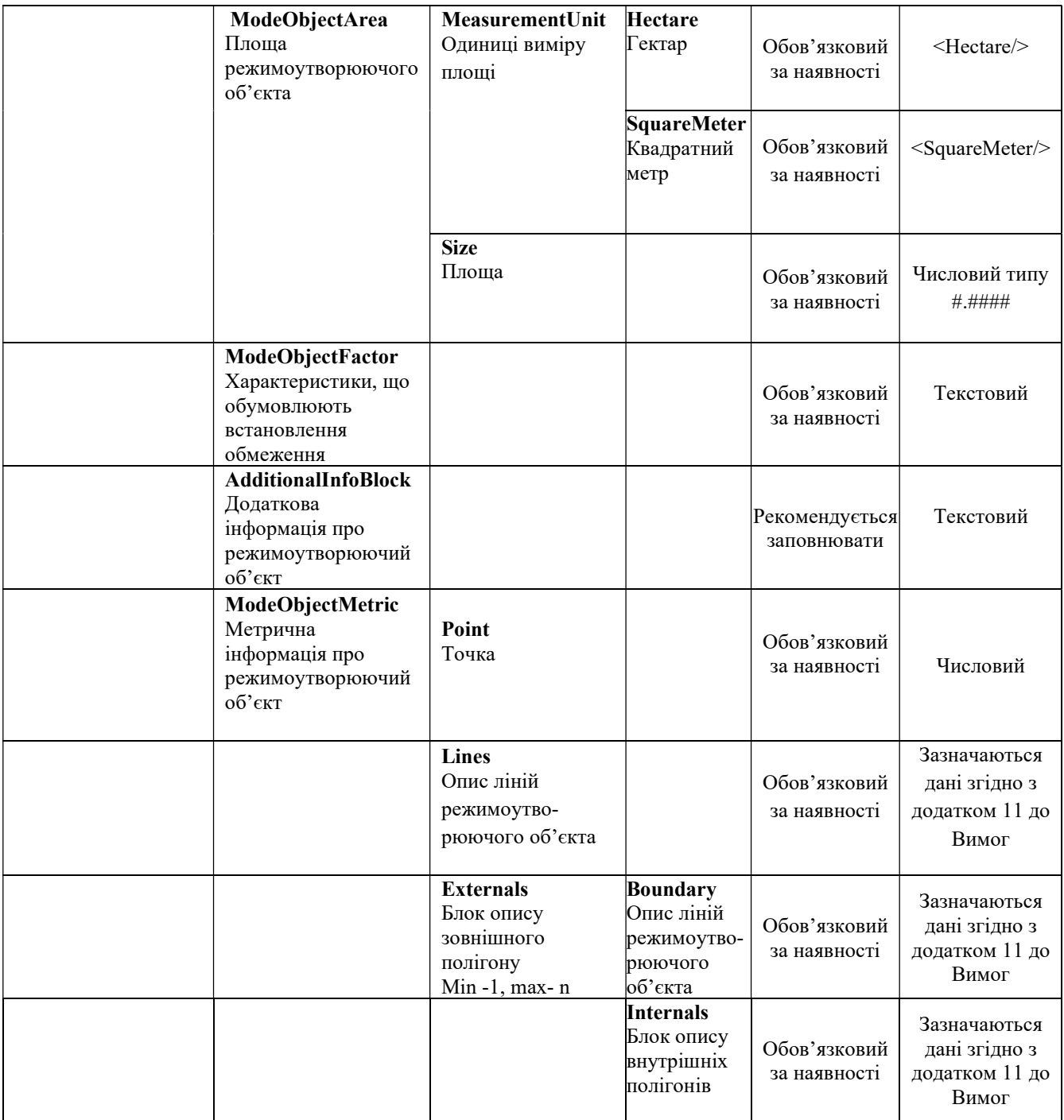

7.7. Приклад заповнення елемента "Відомості про режимоутворюючі об'єкти" (ModeObjects)

Приклад 6

< ModeObjects> <ModeObject> <ModeObjectName>cтавок</ModeObjectName> <ModeObjectAddress> <Country>804</Country> <Region>Донецька область </Region> <District>Тельманівський район</District> </ModeObjectAddress>

```
<ModeObjectArea>
    <MeasurementUnit>
    <Нectare/> 
    </MeasurementUnit>
    <Size>21,4516</Size>
</ModeObjectArea>
    <ModeObjectFactor>Захист ставка від забруднення</ModeObjectFactor> 
    <AdditionalInfoBlock>Ставок в руслі водосховища на річці Грузький Єланчик на 
    території Кузнецово-Михалівської сільської ради</AdditionalInfoBlock> 
    <ModeObjectMetric>
        <Externals>
          <Boundary>
          <Lines><Line> <ULID>2</ULID>
            </Line>
            <Line> <ULID>3</ULID> 
            \langleLine\rangle </Lines>
            <Closed>true</Closed>
            </Boundary>
           </Externals>
        </ModeObjectMetric>
      </ModeObject>
    </ ModeObjects>
```
## 8. Інформація про території та об'єкти природно-заповідного фонду (далі об'єкт ПЗФ)

9.1 Для опису об'єкта ПЗФ рекомендується використовувати елемент "Відомості про об'єкти ПЗФ" (ObjectsPZF).

9.2 В елементі "Код об'єкта ПЗФ" (KodPZF) рекомендується зазначати п'ятизначний код об'єкта ПЗФ при

9.3 NМPZF

9.4 В елементі "Назва об'єкта ПЗФ" (NameObjectPZF) рекомендується зазначати найменування об'єкта, яке використовується у нормативних документах. Якщо найменування об'єкта ПЗФ не застосовується у нормативних документах, рекомендується використовувати загальноприйнятне найменування об'єкта

9.5 Region Nazobl 9.6 Situation AdmRozPZF 9.7 Condition StanPZF 9.8 Reason PidStPZF 9.9 CodeValue KodZnPZF 9.10 AreaPZF

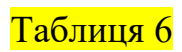

UkrainianCadastralExchangeFile/ | InfoPart /

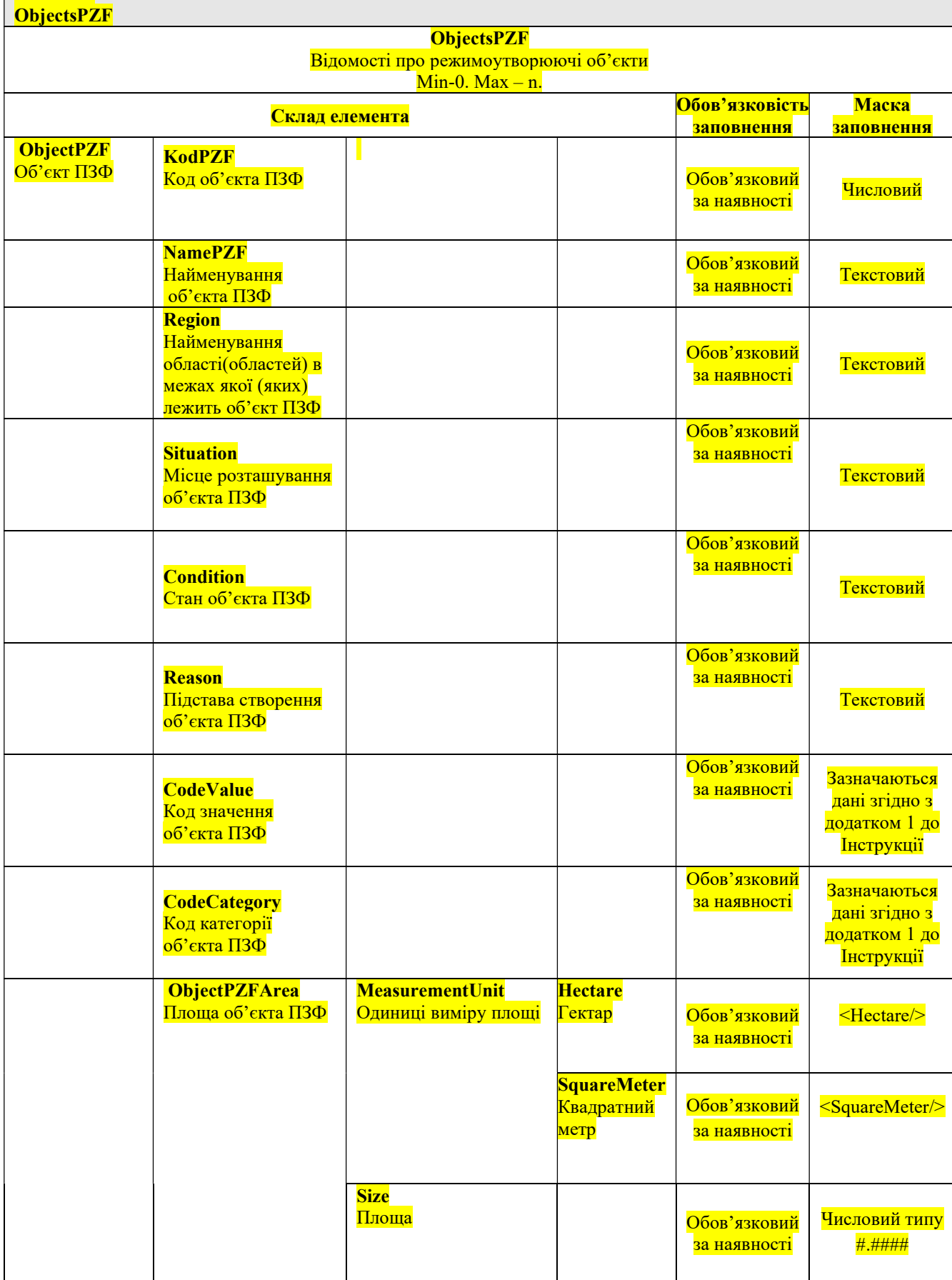

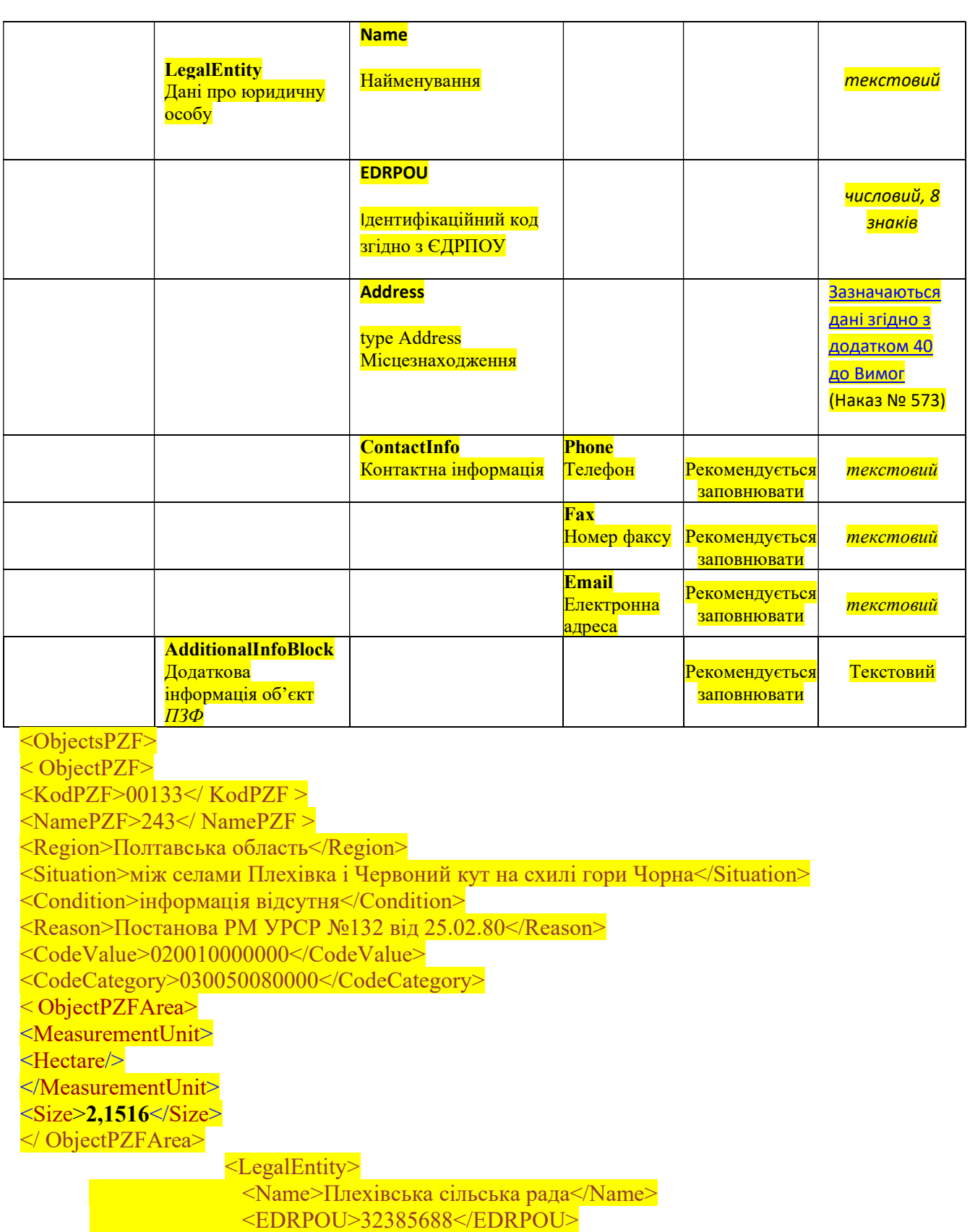

- <Address>
	- <Country>804</Country>
	- $ZIP > 01032 < ZIP > 01032 < ZIP > 01032 < ZIP > 01032 < ZIP > 01032 < ZIP > 01032 < ZIP > 01032 < ZIP > 01032 < ZIP > 01032 < ZIP > 01032 < ZIP > 01032 < ZIP > 01032 < ZIP > 01032 < ZIP > 01032 < ZIP > 01032 < ZIP > 01032 < ZIP > 01032 < ZIP > 01032 < ZIP > 01032 < ZIP > 01032 < ZIP > 01032 < ZIP > 01032 <$
	- <Region>Київська область</Region>
	- <District></District>
	- <Settlement>с. Плехів</Settlement>
	- <Street>вул. Саксаганського</Street>

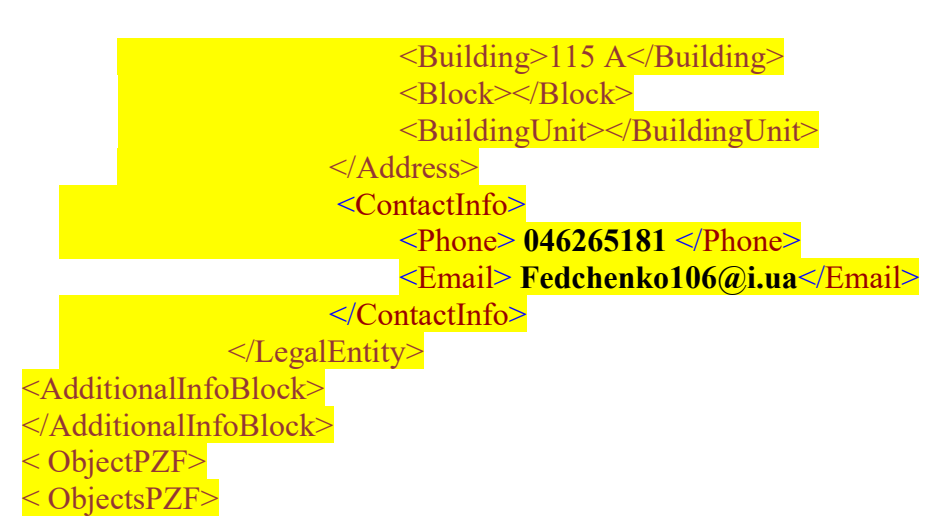

## 9. Приклад підготовленого електронного документа про обмеження у використанні земель (охоронна зона навколо ботанічного саду)

Приклад 7

<?xml version="1.0" encoding="utf-8"?> <UkrainianCadastralExchangeFile> <AdditionalPart> <ServiceInfo> <FileID> <FileDate>2013-04-27</FileDate> <FileGUID>642a2a1f-de7d-466f-b1f0-7fbf11ca4bd8</FileGUID> </FileID> <FormatVersion>0.3</FormatVersion> <ReceiverName/> <Software>Dzksee</Software> <SoftwareVersion>1.1.1</SoftwareVersion> </ServiceInfo> <InfoLandWork> <Executor> <CompanyName>Центр ДЗК</CompanyName> <EDRPOU>21616582</EDRPOU> <License> <LicenseSeries>АD</LicenseSeries> <LicenseNumber>332035</LicenseNumber> <LicenseIssuedDate>2010-05-25</LicenseIssuedDate> </License> <Chief> <ChiefName> <LastName>Іванов</LastName> <FirstName>Іван</FirstName> <MiddleName>Іванович</MiddleName> </ChiefName> <ChiefPosition>Заступник директора департаменту</ChiefPosition> <Qualification> <QualificationNumber>000350</QualificationNumber> <QualificationDate>2013-03-06</QualificationDate> </Qualification> </Chief>

 $<$ Executor $>$  <ExecutorName> <LastName>Петров</LastName> <FirstName>Петр</FirstName> <MiddleName>Петрович</MiddleName> </ExecutorName> <ExecutorPosition>інженер-землевпорядник</ExecutorPosition> <ContactInfo>  $\langle$ Phone $> 0.671012165 \langle$ Phone $>$  <Email>petrov1973@i.ua</Email> </ContactInfo> </Executor> <Address> <Country>804</Country> <Settlement>Київ</Settlement> <Street>Народного Ополчення</Street> <Building>3</Building> </Address> </Executor> </InfoLandWork> </AdditionalPart> <InfoPart> <MetricInfo> <CoordinateSystem> <USC2000/> </CoordinateSystem> <HeightSystem> <Baltic/> </HeightSystem> <MeasurementUnit>  $|M\rangle$  </MeasurementUnit> <PointInfo>  $\langle$ Point $\rangle$  <UIDP>1</UIDP>  $<$ PN $>$ a1 $<$ /PN $>$  <DeterminationMethod>  $<$ Survey/ $>$  </DeterminationMethod>  $<$ X>47805.58 $<$ /X>  $<\>Y>29449.34<\>Y>$  $<$ MX>0,005 $<$ /MX $>$  $<\!\!M$ Y>0,005 $<\!\!M$ Y> </Point>  $\leq$ Point $\geq$  <UIDP>2</UIDP>  $<\!\!P\!N\!\!>\!\!a2<\!\!P\!N\!\!>$  <DeterminationMethod>  $<$ Survey/ $>$  </DeterminationMethod>  $<$ X>47424.04 $<$ /X>  $<$ Y>29468.14 $<$ /Y>  $<$ MX>0,005 $<$ /MX $>$ 

 $<\!\!M$ Y>0,005 $<\!\!M$ Y>  $<$ Point>  $\le$ Point $\ge$  <UIDP>3</UIDP>  $\langle P N \rangle a3 \langle P N \rangle$  <DeterminationMethod>  $\langle$ Survey $\rangle$  </DeterminationMethod>  $<\!\!X$  > 46979.19  $<\!\!X$  >  $<\y>30788.41$   $<\y>$  $|MX>0,005|MX>$  $<\!\!M$ Y>0,005 $<\!\!M$ Y> </Point>  $\leq$ Point $\geq$  <UIDP>4</UIDP>  $<$ PN>a4 $<$ /PN> <DeterminationMethod>  $\langle$ Survey $\rangle$  </DeterminationMethod>  $<$ X>47001.01 $<$ /X>  $<\y>30789.6<\y>$  $<$ MX>0,005 $<$ /MX $>$  $|MY>0,005|MY>$  </Point>  $\leq$ Point $\geq$  <UIDP>5</UIDP>  $<$ PN>a5 $<$ PN> <DeterminationMethod>  $\langle$ Survey $\rangle$  </DeterminationMethod>  $\langle X \rangle$ 47035.04 $\langle X \rangle$  $<\y>30786.34<\y>$  $<$ MX>0,005 $<$ /MX $>$  $\langle$ MY>0,005 $\langle$ MY>...

#### ...

```
 <UIDP>293</UIDP>
   \langle P N \rangle a293 \langle P N \rangle <DeterminationMethod>
    <Survey/> </DeterminationMethod>
   \langle X \rangle46956.39\langle X \rangle<Y>30784.56</Y>
   |MX>0,005|MX><\!\!MY>0,005<\!\!MY>
  </Point>
 </PointInfo>
 <Polyline>
 <PL> <ULID>1</ULID>
    <Points>
    <br>P>1<br>P<P>100</P>
```

```
<P>111</P>
       <\!\!P\!\!>\!\!122<\!\!P\!\!><\!\!P\!\!>\!\!133<\!\!P\!\!><P>144</P>
       <\!\!P\!\!>\!\!155<\!\!P\!\!><br/><P>166<br/><P><\!\!P\!\!>\!\!177<\!\!P\!\!><br>P>2<br>P><\!\!P\!\!>\!\!13<\!\!P\!\!><\!\!P\!\!>\!\!24<\!\!/P\!\!><\!\!P\!\!>\!\!35<\!\!P\!\!>\!\ldots... <P>92</P>
       <\!\!P>93<\!\!P>
       <P>94</P>
       <\!\!P>95<\!\!P>
       <br/><p>96</p><P>97</P>
       <\!\!P>98<\!\!P>
       <br>P>1</sup> </Points>
      <Length>6472.23</Length>
   </PL>P<sub>L</sub> <ULID>2</ULID>
       <Points>
       <\!\!P\!\!>\!\!201<\!\!P\!\!><\!\!P\!\!>\!\!202<\!\!P\!\!><\!\!P\!\!>\!\!203<\!\!P\!\!><\!\!P\!\!>\!\!204<\!\!P\!\!><\!\!P\!\!>\!\!205<\!\!P\!\!><\!\!P\!\!>\!\!207<\!\!P\!\!>...… <P>287</P>
       <br/><P>288<br/><P><br/><P>289</e>/P><\!\!P\!\!>\!\!290<\!\!P\!\!><\!\!P\!\!>\!\!291<\!\!P\!\!><\!\!P\!\!>\!\!292<\!\!/P\!\!><\!\!P\!\!>\!\!293<\!\!P\!\!><\!\!P\!\!>\!\!201<\!\!P\!\!> </Points>
      <Length>8459.70</Length>
  </Polyline>
  <ControlPoint>
   <br>P>1<br>P<br/><P>15<br/><P><\!\!P\!\!>\!\!201<\!\!P\!\!><\!\!P\!\!>\!\!250<\!\!P\!\!> </ControlPoin>
 </MetricInfo>
 <TerritorialZoneInfo>
  <TerritorialZoneNumber>
```
<TerritorialZoneCode>009</TerritorialZoneCode>

<TerritorialZoneID>000101</TerritorialZoneID>

<TerritorialZoneName>Охоронна зона навколо ботанічного саду

</TerritorialZonetName>

<TerritorialZoneAddress>

<Settlement>Київ</Settlement>

< BanText>Заборона здійснювати промислову та іншу господарську діяльність, яка супроводжується постійними чи систематичними викидами у атмосферне повітря </BanText>

```
<LiabilityText>Не допускати засмічення території </LiabilityText> 
 <RestrictionTerm>
 <Permanent/>
 </RestrictionTerm> 
 \langle \text{Area} \rangle<MeasurementUnit> 
 < Нectare/>
 </MeasurementUnit> 
 <Size>3.2575<Size></Area>\leqAdditionalInfoBlock>Електронний документ підготовлений для прикладу у
          складі методичних рекомендацій</AdditionalInfoBlock>
         <Executor>
          <ExecutorName>
            <LastName>Сідоров</LastName>
            <FirstName>Олег</FirstName>
            <MiddleName>Павлович</MiddleName>
           </ExecutorName> 
           <ExecutorPosition>інженер-землевпорядник</ExecutorPosition>
           <ContactInfo>
            <Phone>0678562531</Phone>
            <Email> sidorov1984@i.ua</Emai>
           </ContactInfo>
          </Executor>
          <ChiefName>
            <LastName>Іванов</LastName>
            <FirstName>Іван</FirstName>
            <MiddleName>Іванович</MiddleName> 
         </ChiefName>
           <ChiefPosition>Заступник директора департаменту</ChiefPosition>
           <Qualification>
           <QualificationNumber>000350</QualificationNumber>
           <QualificationDate>2013-03-06</QualificationDate>
           </Qualification>
           </Chief>
        <TechDocumentation>
     <DocumentationType>004</DocumentationType>
     <BookNumber>004/0156</BookNumber>
     <DocumentList>001</DocumentList>
     <DocumentList>002</DocumentList>
     <DocumentList>007</DocumentList>
     <DocumentList>011</DocumentList>
     <DocumentList>013</DocumentList>
     <DocumentList>019</DocumentList>
```

```
<DocumentList>021</DocumentList>
    <DocumentList>023</DocumentList>
    <DocumentList>034</DocumentList>
    <DocumentList>036</DocumentList>
    <DocumentList>038</DocumentList>
    <DocumentList>041</DocumentList>
    <DocumentList>042</DocumentList>
    <DocumentList>046</DocumentList>
    <DateSigned>2013-04-20</DateSigned>
    <DocumentExpertise>
    <ExpertiseRequired>2</ExpertiseRequired>
    </DocumentExpertise>
    </TechDocumentation>
         <DocumentExpertise>
         <ExpertiseRequired>2</ExpertiseRequired>
        </DocumentExpertise> 
        <Externals>
         <Boundary>
          <Lines>
           <Line>
            <ULID>1</ULID>
          </Line>
         \langleLines\rangle <Closed>true</Closed>
         </Boundary>
        </Externals>
       </TerritorialZoneInfo> 
      < ModeObjects>
         <ModeObject>
          <ModeObjectName>Ботанічний сад </ModeObjectName>
          <ModeObjectAddress>
          <Country>804</Country> 
          <Settlement>Київ</Settlement> 
          </ModeObjectAddress>
          <ModeObjectArea>
            <MeasurementUnit>
            <Нectare/>
            </MeasurementUnit>
            <Size>2,1516</Size>
        <ModeObjectFactor>Захист ботанічного саду від забруднення </ModeObjectFactor> 
        <AdditionalInfoBlock>Ботанічний сад розподілений на 8 
комплексів</AdditionalInfoBlock> 
        <ModeObjectMetric>
        <Externals>
          <Boundary>
           <Lines>
            <Line>
            <ULID>2</ULID>
           \langleLine\rangle </Lines>
            <Closed>true</Closed>
           </Boundary>
          </Externals>
```
 </ModeObjectMetric> </ModeObject> </ ModeObjects> <ObjectsPZF> < ObjectPZF> <KodPZF>00133</ KodPZF > <NamePZF>243</ NamePZF > <Region>Полтавська область</Region>  $\leq$ Situation>між селами Плехівка і Червоний кут на схилі гори Чорна $\leq$ Situation> <Condition>інформація відсутня</Condition> <Reason>Постанова РМ УРСР №132 від 25.02.80</Reason> <CodeValue>020010000000</CodeValue> <CodeCategory>030050080000</CodeCategory> < ObjectPZFArea> <MeasurementUnit> <Нectare/> </MeasurementUnit>  $\langle$ Size>2,1516 $\langle$ Size> </ ObjectPZFArea> <LegalEntity> <Name>Плехівська сільська рада</Name> <EDRPOU>32385688</EDRPOU> <Address> <Country>804</Country> <ZIP>01032</ZIP> <Region>Київська область</Region> <District></District> <Settlement>с. Плехів</Settlement> <Street>вул. Саксаганського</Street> <Building>115 А</Building> <Block></Block> <BuildingUnit></BuildingUnit> </Address> <ContactInfo> <Phone> 046265181 </Phone> <Email> Fedchenko106@i.ua</Email> </ContactInfo> </LegalEntity> <AdditionalInfoBlock> </AdditionalInfoBlock> < ObjectPZF> < ObjectsPZF> </InfoPart> </UkrainianCadastralExchangeFile>